<span id="page-0-2"></span>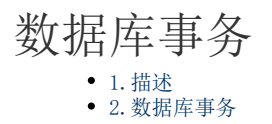

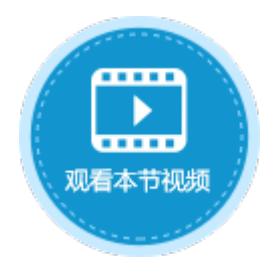

<span id="page-0-0"></span>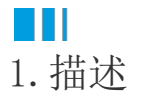

在活字格中,数据库事务是指单个数据表操作命令中执行的一系列操作,要么完全地执行,要么完全地不执行。 通过将一组相关操作组合为一个要么全部成功要么全部失败的命令,可以简化错误恢复并使应用程序更加可靠。

您可以单击

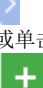

或单击"开启事务",来展开添加多条数据表操作命令列表,单击

在一个数据表操作命令中添加多条数据表操作,也可以对数据表操作进行删除、上移或下移。

如果在执行过程中,因某种原因导致其中一条操作失败,则该数据表命令将停止,已完成的操作也将会失效。

图1 数据表操作

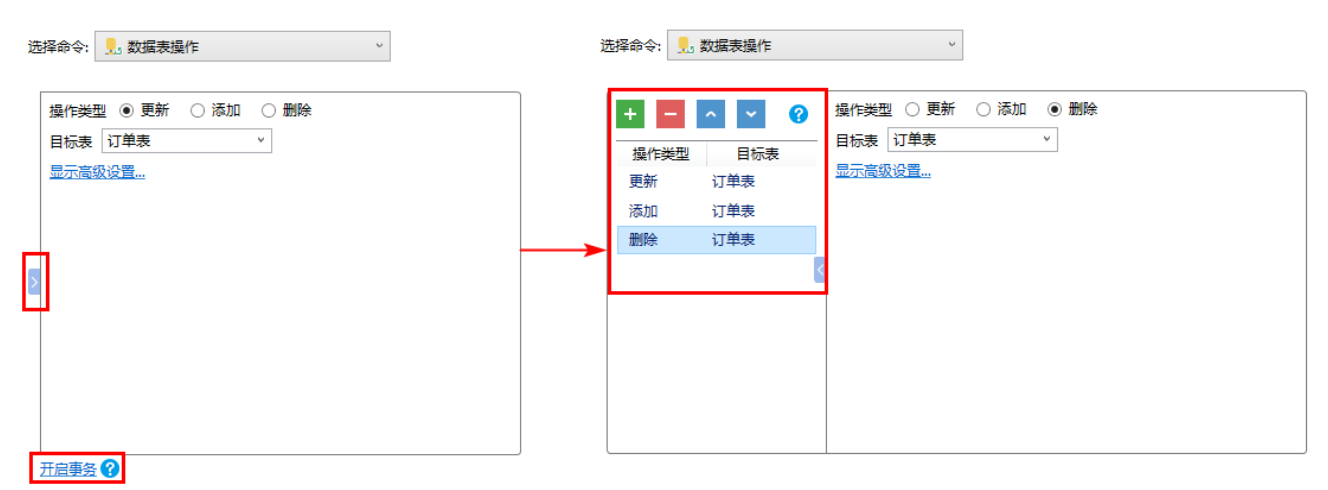

## <span id="page-0-1"></span>**STI** 2.数据库事务

在一个数据表操作命令中,通过开启事务,添加多个数据表操作命令。

例如,在添加页面的"确定"按钮中,设置命令为"数据表操作",单击

或单击"开启事务"。

设置第一个数据表操作类型为"添加",目标表为"订单表",并添加了一个非绑定字段"采购员",值为"小王",如下图所示。

图2 开启事务

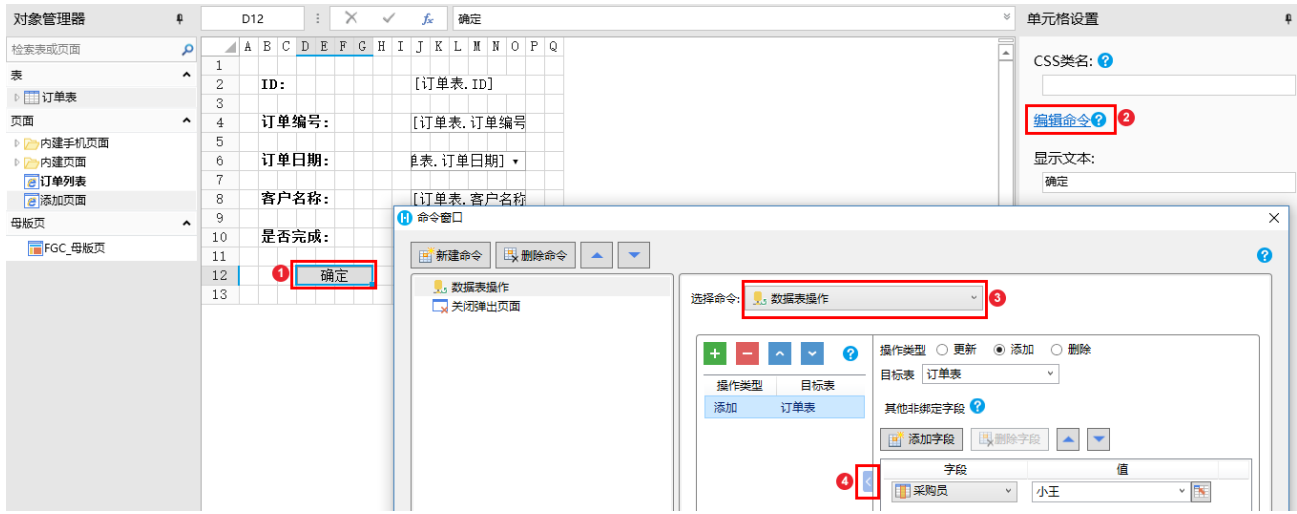

## 单击  $\left| + \right|$

添加多条数据表操作,将第二个数据表操作类型设置为"更新",将ID为2的记录中采购员更新为"小王",如下图所示。

## 图3 添加更新操作

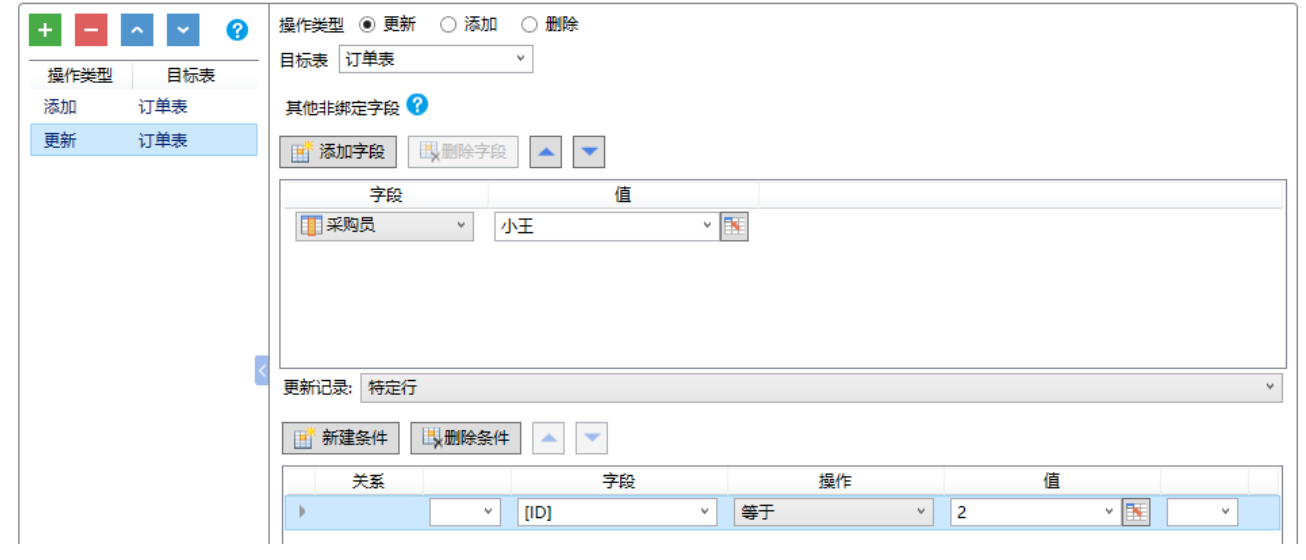

将第三个数据表操作类型设置"删除", 删除的是ID为3的记录, 如下图。

## 图4 添加删除操作

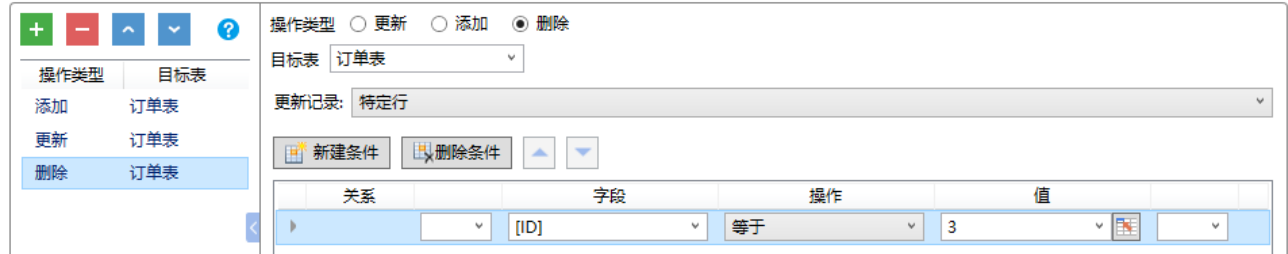

运行后, 在订单列表页面, 单击"添加"按钮弹出添加页面, 输入数据后, 单击"确定"。

您会看到:添加了一条新的记录"订单A008";订单A002的采购员由小李更新为小王;原来订单列表中ID为3的订单A003被删除。

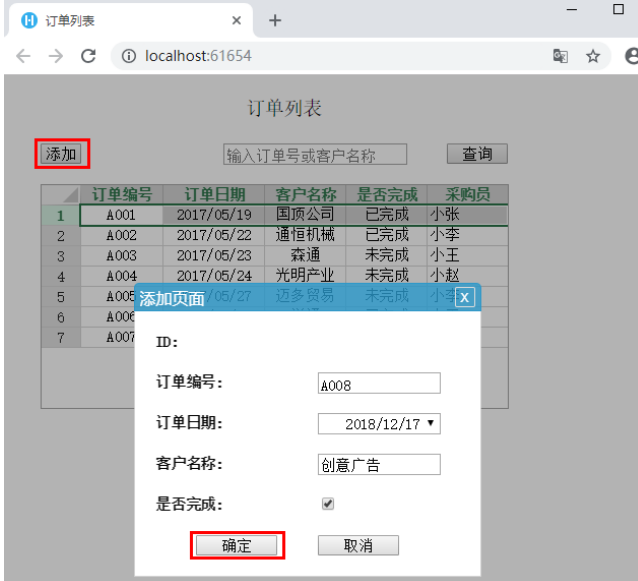

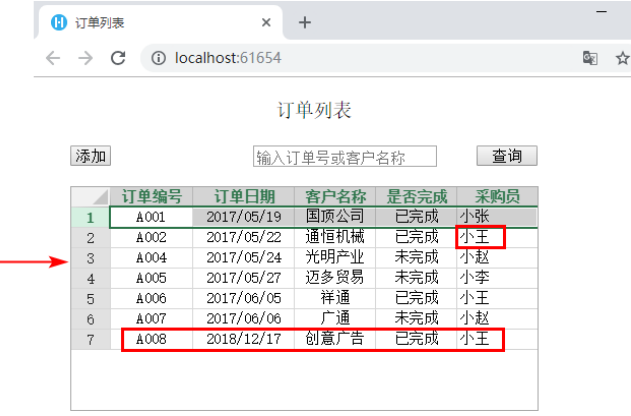

[回到顶部](#page-0-2)